# Arithmetic Equality Constraints as C++ Statements

CHRISTOPHER J. VAN WYK

*Department of Mathematics and Computer Science, Drew University, Madison, New Jersey 07940, U.S.A. and AT&T Bell Laboratories, Murray Hill, New Jersey 07974, U.S.A.*

## **SUMMARY**

**Simultaneous equations arise naturally in problems from a variety of application areas. This paper describes how to use two object-oriented features of C++—operator overloading and virtual functions—to allow a programmer to express and to solve a system of simultaneous equations directly in a C++ program.**

KEY WORDS C++ Object-oriented programming Operator overloading Simultaneous equations

# INTRODUCTION

A computer program in a conventional (imperative) language provides an explicit sequence of instructions by which to compute the desired answer. A program in a declarative language, by contrast, expresses conditions that the answer should satisfy; it is up to an implementation of the language to compute an appropriate answer. The usefulness of declarative programminghas been recognized for decades, especially for graphics; Leler  $\overline{ }$  summarizes earlier work, including that of Sutherland, <sup>[2](#page-27-1)</sup> Borning, <sup>[3](#page-27-2)</sup> and Van Wyk. <sup>[4](#page-27-3)</sup> This article describes how one can add some declarative features to the (imperative) C++ language, *using* only *features of and functions written in the language itself*

# **A first example**

To see the appeal of the declarative approach to programming, consider the following problem:

It costs a widget manufacturer \$1.00 to make a widget that sells for \$1.35. If the manufacturer's fixed overhead is \$300, how many widgets should be sold to earn a profit of \$50?

To solve this problem using an imperative programming language, we would first derive an expression that relates profits to the number of widgets sold: expression that relates profits to the number of widgets sold: *profits* =  $0.35 \times$  *numsold* – 300, then solve it for *numsold* in terms of *profits:* 

0038–0644/92/060467–28\$14.00 *Received 13 August 1991*  $\odot$  1992 by John Wiley & Sons, Ltd.

*numsold = (profits + 300)*  $\div$  *0.35. This last equation is, in effect, an assignment statement* that we can use to solve the problem. Were the problem to change, though, perhaps to ask what profits would be if revenues were \$1,000, we would have to derive a different sequence of assignment statements.

This paper describes a  $C_{++}$  class library called  $\exp r \cdot h$ , with which we can write the C++ program shown in [Figure](#page-1-0) 1 to express a declarative solution to the problem. The function in [Figure](#page-1-1) 1 first defines four Expr objects: profits, revenues, costs, and numsold, these represent numbers whose value is to be determined later. Next the function imposes four arithmetic constraints on these four Expr objects; the first two equations

```
revenues == numsold * 1. 35;<br>costs == 300 + \text{numsolid};1/ 300 is fixed overhead
```
are translated from the statement of the problem; the third equation

profits + costs == revenues;

states a defining relationship among profits, revenues, and costs; and the fourth equation

profits == 50;

states the profit goal from the problem. These four equations illustrate the key declarative feature offered by class library expr.h: arithmetic operators are overloaded so that they can be used to form expressions in  $\text{Expr}$  objects, and the  $=$  operator is overloaded to assert that the Expr objects on its two sides are equal.

Finally, the function in [Figure](#page-1-2) 1 prints the answer, showing two ways to access the values of Expr objects. One is to ask an Expr object to evaluate and print itself

```
profits .eval () print () ;
```
<span id="page-1-5"></span>The other is to ask an Expr object to evaluate itself and return its numeric value as a double:

printf ("%g", numsold. eval () .numval () ) ;

```
#include "expr. h"
void business ()
\mathbf{1}Expr profits, revenues, costs, numsold;
         revenues == numsold * 1. 35;
         costs == 300 + numsold; // 300 is fixed overhead
        profits + costs == revenues;
        profits == 50;
        printf ("To make a profit of $") ;
        profits.eval () print () ;
        printf (", you need to sell") ;
        printf ("%g", numsold. eval () .numval () ) ;
        print f (" widgets. \n") ;
```

```
↑
```
*Figure 1. A C++ function whose body includes four simultaneous equations*

Executing the function in [Figure](#page-1-3) 1 prints:

To make a profit of \$50, you need to sell 1000 widgets.

To solve the second problem mentioned above, we would merely change the fourth equation in [Figure](#page-1-4) 1 to ' revenues ==  $1000$ ; '.

#### **Overview**

The general idea behind class library  $\exp f$ .  $\phi$  is to give users a natural notation in which to state equations that relate Expr objects. Behind the scenes, the library manipulates these equations using equality-preserving operations like subtracting equal expressions from both sides of an equation. In the best case, these manipulations simplify the equations enough that the values of all Expr objects become known. In the worst case, these manipulations simplify none of the equations, and the library can only preserve a record of their having been asserted.

Of course, it is one thing to express a set of constraints, and quite another to find a solution. This paper describes one implementation, which uses a relatively simple algorithm to solve systems of simultaneous equations. Before descending into the details of that implementation, [ho](#page-27-4)wever, the next section shows how to use  $\exp r$ . h to write C++ programs in a style strongly reminiscent of IDEAL,  $\overline{a}$  and the following section compares the expr.h approach to some other declarative languages. Two sections follow the detailed description of the implementation, the first describing some other implementation possibilities, and the second mentioning some issues related to programming in C++.

#### IDEAL-STYLE PROGRAMMING

The IDEAL programming language allows line drawings t[o b](#page-27-5)e described using simultaneous equations that constrain significant points in the drawing. <sup>4</sup> [Figure](#page-3-0) 2 shows a simple IDEAL program that draws [Figure](#page-3-1) 3. The definition of rectangle as a *box* has three parts:

- the definition of six complex variables, four to define the comers of the rectangle and two to define its dimensions;
- three equations that constrain the values of these six variables; and
- a *conn* statement that connects the four comers by line segments.

The definition of box  $f$  begins with a put -statement that defines an instance of rectangle named l. The braces of the put -statement reopen the scope of the definition of rectangle to impose three more constraint equations on the values of the variables of rectangle l.

The definition of square as another box says that to draw a square one draws a rectangle named S and imposes the additional constraint that the width and the height of S are equal. The second put -statement in f imposes two constraints on the variables of square  $r$ , the first of which uses the value of variable se in rectangle 1, and both of which refer to variables of the rectangle S that is put by square.

[Figure](#page-4-0) 4 shows a  $C_{++}$  program that uses the expr. h library to draw the picture in [Fig](#page-3-2)[ure](#page-3-3) 3. It relies on two functions that affect what we might call 'the current picture'. Function connect ( Expr, Expr ) adds to the current picture a line segment connecting the two points (complex numbers) that are its arguments; drawlines ( ) displays the contents of the current picture. The expr.h library offers the key advantage that the values of a line segment's endpoints need not be known until drawlines() is called.

[Figures](#page-3-4) 2 and [4](#page-4-1) exhibit striking parallels and two differences. In both programs, an instance of rectangle has six variables constrained by three equations, and adds four line segments to the current picture. One difference between the two programs is cosmetic: the three additional equations imposed on instance l of rectangle appear inside the instantiation of  $1$  in the IDEAL program, but outside it in the C++ program. This difference arises

```
box rectangle {
        var nw, ne, sw, se;
        var width, height;
        nw + width = ne;
        sw + width = se;
        sw + (0, 1) *height = nw;
        corm nw to ne to se to sw to nw;
}
box square {
        put s : rectangle {
                 width = height;}
}
box f {
        put 1 : rectangle {
                 sw = 0;width = 1;
                 height = 2i}
put r : square {
                  S.sw = 1.se + (1,1);S.width = 1;}
}
box main {
        put f{}
}
                Figure 2. An example IDEAL program
```
<span id="page-3-3"></span><span id="page-3-2"></span><span id="page-3-1"></span>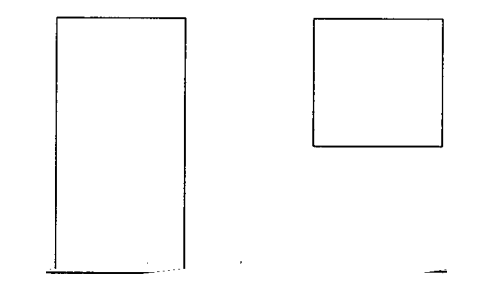

*Figure 3. The picture drawn by the* IDEAL *program in Figure 2*

because the  $C_{++}$  program cannot reopen the scope of the class definition; it implies no restriction on the kinds of equations that the user can impose, however, since all members of rectangle are public.

The second difference between [Figures](#page-3-5) 2 and [4](#page-4-2) is more substantial: the square in the IDEAL program *contains* a rectangle, while the square in the C++ program *is* a rectangle. This difference shows up in the additional equations imposed on square r, which in the IDEAL program require an extra level of indirection through S. Of the two definitions of square, the one in the  $C^{++}$  program seems the more natural. Unfortunately

```
#define Complex (x, y) Expr (x, y)
class rectangle {
  public:
           Expr nw, ne, sw, se;
           Expr width, height;
           rectangle () ;
           \tilde{\text{r}} rectangle () { }
};
rectangle :: rectangle ( )
\left\{ \right.nw + width == ne;
           sw + width == se;sw + Complex (0, 1) * height == nw;connect (nw, ne) ;
           connect (ne, se) ; // Wouldn' t it be nice
           connect (se, sw) ; \frac{1}{2} if connect () were<br>connect (sw, nw) ; \frac{1}{2} a variadic function
                                             \frac{1}{2} a variadic function?
}
class square : public rectangle {
  public:<br>square ()
                                  { \left\{ \begin{array}{l} \text{width} == \text{height} \end{array} \right\} }˜square () { }
};
void f ( )
\mathbf{1}rectangle l;
           l.SW == 0.0;
           1. width == 1;
           1. height == 2;
           square r;
           r.sw == 1.se + Complex (1, 1);r. width == 1;
}
main ()
\left\{ \right.f();
           drawlines () ;
}
```
*Figure 4. A C++ program to draw Figure 3*

it cannot be imitated in the IDEAL program because IDEAL does not allow boxes to be derived from other boxes.

This example shows how closely one can simulate the boxes and put -statements of IDEAL using expr.h. Other IDEAL features, such as pens for drawing sequences of boxes, opaqueing to clip away parts of the picture, and constructing pictures in multiple overlays, can be implemented in a traditional imperative style. Pens, for example, could be implemented using for -loops, whi[le](#page-27-6) multiple overlays correspond to the 'canvases' available in some raster graphics packages.<sup>5</sup> Thus one can have all the power of  $C_{++}$  available at the same time one has simultaneous equations doing a job they do well.

# RELATED WORK

Computer programs for symbolic algebra, such as Macsyma, Maple, and Mathematical, allow one to write systems of simultaneous equations and call routines to solve them, and they provide interfaces to conventional programming languages. The expr.h library offers no competition for the powerful solution techniques that come with these packages. On the other hand, the library offers a simple and convenient way to express systems of equations directly in C++ that is unmatched by these systems' interfaces.

The Bertrand <sup>f</sup> programming language uses augmented term rewriting as a principal control mechanism, and a similar equation solver has been implemented in it.

A program in a logic programming language consists of a set of predicates that are to be satisfied, and it is the job of the language's imple[men](#page-27-7)tation to find satisfying assignments to the variables in the predicates. The original Prolog  $\degree$  used unification to seek satisfying variable assignments. Since it distinguished arithmetic predicates from others by the restriction that their operands could not be unknown variables, however, pure Prolog did not offer much help for solving arithmetic equations. More recently, constraint logic program[mi](#page-27-9)ng languages<sup>[7](#page-27-8)</sup> have added other resolution mechanisms. The implementation of Prolog III,  ${}^s$  for example, includes a module that implements the simplex algorithm.

## IMPLEMENTATION

The ten subsections of this section explain the implementation of expr.h:

- *Useful definitions:* macro and type definitions used throughout the program;
- Expr: *the public part:* what a client of the solver needs to know;
- *An equation-solving algorithm:* a short example that illustrates some other features of Expr than those shown in [Figures](#page-1-5) 1 and [4,](#page-4-3) then an explanation of this implementation's equation-solving algorithm;
- Node *and* Null: base class for expression-tree data structure;
- Expr: *private constructors:* details of the library's automatic storage management;
- *Constants and variables:* derived classes for leaves of expression trees,
- *Binary arithmetic operators:* some derived classes for internal nodes of expression trees;
- *Ordered linear combinations:* derived classes for the equation-solver's data structures;
- *Functions:* more derived classes for internal nodes of expression trees;
- *Equation-solving program:* a class that implements the algorithm described in the third section.

The program is written in a highly recursive style. Almost every function does the least work possible, often merely calling another function to do its job. This makes it hard to find a suitable place at which to begin describing it. The bottom-up description here seems to require less 'reading on faith' than a top-down approach would.

The description of the implementation also confronts the terminological overlap between simultaneous equations and programming languages. The word 'variable', for example, has different but related meanings for the two subject areas. In this section we use 'variable' to refer to the abstract idea of a variable in a system of simultaneous equations, and 'object' to refer to pieces of storage reserved by a C++ program. In general, words in typewriter-like font are about the program.

#### **Useful definitions**

The code in the Figures was extracted directly from the source text of working programs. The code shows how to add constraints to  $C_{++}$ , which is only one of several object-oriented languages that allow operator overloading. It would be interesting to compare the code to an implementation in another such language, since each language is a different point in the design space of object-oriented langua[ge](#page-27-10)s.

[Figure](#page-6-0) 5 shows some macro and type definitions that are used throughout the program. The implementation also overloads functions abs () and iszero () to operate on parameters of type Expr. The overloaded definition of abs () appears in [Figure](#page-27-11) 17. The overloaded definition of is zero () is not shown.

## Expr: **the public part**

[Figure](#page-7-0) 6 shows the public part of the definition of class Expr. The various constructors create, in order, anonymous and named complex variables, real and complex constants, and complex variables whose real and imaginary parts are the given Expr objects. Using the public functions of Expr, one can direct an Expr object to print or to evaluate itself, and to test whether it is known or numeric; if  $numeric()$  is true, then numval() returns the

```
#define ERROR fprintf (stderr,
#define WARNING )
                  , fflush (stdout) , fflush (stderr) , abort ()
#define demand (cond, msg) if (! (cond)) ERROR msg FATAL
typedef int boolean;
typedef double number;
const number EPSILON = 0.000001;
number abs (number x) { return x \gt = 0 ? x : -x; }
boolean iszero (number x) { return abs (x) < EPSILON; }
                 Figure 5. Miscellaneous definitions
```
numeric value of the Expr object. This is almost all that a client of class Expr needs to know to begin using it.

Class Expr serves as a 'master class' through which the client can use the equation solver. The arithmetic operators are overloaded to accept Expr objects as operands and produce Expr objects as results. [Figure](#page-7-1) 7 shows another example of a program that uses expr.h. Line 1 implicitly calls the constructor  $\text{Expr}: \text{Expr}$  (char \*) to initialize pi as a complex variable whose print-name is pi. Line 2 implicitly calls the constructor Expr: : Expr (number) to promote 3.14159265 from double to Expr; once both sides are Expr objects, the  $=$  operator implicitly calls the equation solver on its two operands. Line 3 implicitly calls the constructor  $\text{Expr}$  ::  $\text{Expr}()$  twice to initialize diameter and circumference as complex variables. Line 4 implicitly calls a built-in constructor to promote 6 from int to double, then calls Expr: : Expr (number) to promote it to  $\text{Expr}$ ; then  $=$  calls the equation solver as before. Line 5 relies on the overloading of \* to return an Expr object when its operands are Expr objects. The last line of

```
class Expr {
   public:
               Expr () ; \sqrt{2} // to make ComplexVars
               Expr (char *) ; \sqrt{2} to make ComplexVars
              Expr (number) ; \frac{1}{2} // to make Reals<br>Expr (number, number) ; // to make Compl
                                                          // to make Complexes
               Expr (Expr, Expr) ; // to make ComplexVars
               Expr (const Expr&) ; \qquad // copy constructor
              void operator= (const Expr &) ;
               \tilde{z}Expr();
               void print () \{ p \rightarrow p r \text{int} ( ) i \}Expr eval () \{ return p->eval () ; \}boolean known () \left\{\begin{array}{c} \text{return } p \text{ -} \text{ or } r \text{ ; } r \text{ ; } r \text{boolean numeric () \{ return p->numeric () ; \}number numval () { return p->numval(); }
   private:
              Node *p;
              friend class Node;
               11 \ldots
```
*Figure 6. The beginning of the definition of class* Expr

```
void circle_circumference()
\mathbf{1}Expr pi = "pi";<br>
pi == 3.14159265;<br>
// line 2
         pi == 3.14159265; <br>Expr diameter, circumference; // line 3
         Expr diameter, circumference;<br>circumference == 6;
         circumference == 6; // line 4
         circumference == pi * diameter; // line 5
         printf("A circle with circumference %g",
                  circumference.eval() .numval());
         printf(" has radius %g.\n",
                   (0.5*diameter) .eval(). numval ());
}
```
*Figure 7. More general uses of* Expr *objects*

the function illustrates that any Expr object—even the product  $0.5*$  diameter —can use any of the member functions of class Expr.

The brief fragment of the private part of the definition of class  $\mathbb{E} \times \mathbb{E} \times \math$ shows that a variable of class Expr contains a pointer p to a Node object; in fact this is *all* the data that an Expr object contains. [Figure](#page-7-3)  $\vec{6}$  also shows that an Expr object's public member functions merely delegate their responsibilities to the like-named member function of p; the private member functions of  $Expr$  all do the same. Thus, when reading the code for the equation solver, it helps sometimes to think of an Expr object as a 'pointer to Node'.

The solver represents all expressions as trees of Node objects. Base class Node and the hierarchy of classes derived from it are described in subsequent subsections; meanwhile Table I suggests the meaning of class names that appear in the Figures. None of the constructors or member functions of any of the classes named in [Table](#page-8-0) I is public: the client's only access to them is through an  $\text{Expr}$  object. The ostensible programming-language justification for this is that clients can neither read nor write any of the data structures used by the solver. In fact, several other advantages also accrue to this arrangement.

First, it is convenient for clients not to need to know the various types of Node objects from which expressions are built. The function in [Figure](#page-7-4) 7, for example, uses at least four different types of Node objects: ComplexVar, RealVar, Real, and Product. The client, however, can think of it merely as using expressions and equations on them.

Second, a client can write a function like

```
void ohms_law (Expr voltage, Expr current, Expr resistance)
{ voltage == current * resistance; |
```
and use it anywhere to impose Ohm's law on any three expressions:

```
Expr V, I, R;
ohms_law (V, I, R) ;
```
<span id="page-8-0"></span>Obviously ohms\_law () is meant to affect its parameters, and it can because through its Expr parameters it receives pointers to the roots of three expression trees. The client, however, need not be concerned about whether the parameters passed to functions should be Expr objects, pointers to Expr objects, or references to Expr objects.

| Class Name                                                             | Description                                 |
|------------------------------------------------------------------------|---------------------------------------------|
| Node                                                                   | base class                                  |
| Real, Complex,<br>RealVar, ComplexVar                                  | real and complex constants<br>and variables |
| Sum, Diff,<br>Product, Ouotient                                        | binary arithmetic operators                 |
| Null, Term, LinComb                                                    | parts of ordered linear combinations        |
| RealPart, ImaqPart,<br>Abs, Arg,<br>Cosre, Sinre, reSqrt,<br>Cis, Sqrt | functions                                   |

Table I. Overview of the class hierarchy for Node

Finally, all Node objects contain a reference count refct that is maintained by the Expr member functions shown in [Figure](#page-9-0) 8. Code that uses Expr objects instead of point-ers to Node objects automatically reclaims storage as soon as possible.<sup>[10](#page-27-12)</sup> (Indeed, if one creates one's own pointers to Node objects, such references will not be counted; this is almost bound to lead eventually to a catastrophic error.)

Automated memory management is a boon to both the client and the program author, but it does introduce an unfortunate pitfall. The overloading of the assignment operator makes it legal to write '  $a + b = c + d$ ; '. Despite its misleading appearance, this statement does not cause the sum of a and b to be equated to the sum of c and d. Instead, it decrements the reference count of the sum of a and b (which causes that sum to be collected as garbage) and it increments the reference count of the sum of c and d (so it will never be collected as garbage). In general, we do not assign values to Expr objects explicitly; instead we use the equation solver to set their values.

Minimizing type details is another convenience for the client. It does, however, add some complications to the job of the program author. These will become apparent in the descriptions of Node and the classes derived from it.

#### **An equation-solving algorithm**

The implementation uses the 'slightly non-linear equation solver', " variations of which have been used in METAFONT, <sup>[12](#page-27-13)</sup>IDEAL, <sup>4</sup> a picture beautifier, <sup>[13](#page-27-15)</sup> and the HEQS package for business analysts. [14](#page-27-17) The equation-solving algorithm is not the principal focus of the paper, but aspects of it are interwoven throughout the code. Hence, the following brief description will help to explain both the data structures and how expr. h solves equations.

Every real variable in the system has a positive integer *serial number* and a *dependency representation.* The dependency representation of a variable is an *ordered linear combination.* This data structure represents a sum of *terms;* a term is the product of a real coefficient and a real variable, or just a real constant (the 'constant term'). The terms in an ordered linear combination are stored in descending order by serial number, with the constant term at the end. The workhorse function of the solver is *add* ( $c_1, \chi_p, c_2, \chi_2$ ), where  $c_i$  are real constants and  $\chi$  are ordered linear combinations for  $i \in \{1,2\}$ ; the result of *add* (*c*  $\chi$  *<sub>n</sub> c* <sub>2</sub>, $\chi$ <sub>2</sub>) is the ordered linear combination equal to  $c_1 \times \chi_1 + c_2 \times \chi_2$ . The ordering of terms in the data structure means that *add* ( $c_1, \chi_p, c_2, \chi_2$ ) can be computed in time proportional to the sum of the number of terms in  $\chi_1$  and  $\chi_2$ .

```
Expr: : Expr (const Expr& r) : p (r. p) \{ ++p->refct; \}void Expr: : operator= (const Expr& r)
{
         ++r. p->refct;
         if (-p->refct == 0)delete p;
         P
=
r.p;
}
Expr: : "Expr ( ) { if (--p-> refct == 0) delete p; }
      Figure 8. Reference-counting code in Expr member functions
```
All of the solver's variables start out *independent* their ordered linear combinations include only themselves (the initial dependency representation of *x* is the term  $1 \times x$ ). As equations are solved, variables become *dependent:* their dependency representation contains a linear combination of other variables. Once a variable's dependency representation contains no variables, the variable is *known:* its dependency representation is a constant.

To process a real equation, the solver substitutes the most up-to-date possible dependency representation for each of the variables in the equation. If the resulting equation is linear, the solver chooses one of the variables in it to become dependent on the other variables. If the resulting equation is not linear, the equation is placed on a queue of nonlinear equations. When the system of simultaneous equations is linear, this algorithm amounts to a version of Gauss-Jordan elimination. Since the present implementation processes linear equations as they are seen, linear systems like those in [Figures](#page-1-6) 1 and [4](#page-4-4) are solved automatically.

If the system of simultaneous equations is not linear, but a sequence of substitutions can bring each equation into linear form, then the algorithm will still discover the answer. Nonlinear equations are stored on queue Nonlinears, which is analyzed only when an explicit request that it solve () itself is issued, as shown in the example in [Figure](#page-10-0) 9. In that program,  $A \{ i \}$ ,  $B \{ i \}$ , and  $C \{ i \}$  represent the lengths of the sides of triangle i. The equations in the first part of [Figure](#page-10-2) 9 assert that triangles 0, 1, and 2 are similar. The second part of [Figure](#page-10-1) 9 gives the lengths of some of the sides, then directs that any enqueued nonlinear equations should be processed again to see if they become linear after known information has been substituted into them. The last part of [Figure](#page-10-3) 9 prints the following table:

```
void similar_triangles ()
{
         Expr A[3], B[3], C[3]; // lengths of corresponding sides
         for (int i = 0; i < 3; i++) {
                  A[i]/A[(i+1) 83] == B[i]/B[(i+1) 83];
                  B[i]/B[(i+1) %3] == C[i]/C[(i+1) %3];
                  C[i]/C[(i+1) %3] == A[i]/A[(i+1) %3];
         }
         A[0] == 3;B[0] == 4;C[1] == 10;B[2] == 12;C[2] == 15;NonLinears. solve () ;
         printf ("A\tB\tC\n" ) ;
         for (i = 0; i < 3; i++) {
                  A[i] .eval() .print();
                  printf (\sqrt[n]{t^n}) ;
                  B[i] .eval() .print();
                  printf ("\t") ;
                  C[i] .eval() .print();
                  printf (\sqrt[n]{n^n}) ;
         }
```
*Figure 9. A program that includes non-linear equations*

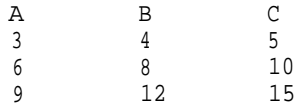

For [Figure](#page-10-4) 9, the implementation reduces the equations to linear form not only by substituting in known values, but also by cross-multiplying equations on quotients to form equations on products (that is,  $a b = c \div d$  becomes  $a \times d = b \times c$ ).

The present implementation allows variables to take on complex values, which we denote as ordered pairs of real numbers:  $(a, b)$  means  $a + bi$ , where *a* and *b* are real and  $i = \sqrt{-1}$ . The basic strategy is to reduce a complex equation to two real equations—one on the real parts, the other on the imaginary parts-as soon as possible. Thus, a complex variable is created as an ordered pair of real variables. Sums, differences, and products of complex numbers are readily expressed in terms of real numbers:

 $(a,b) \pm (c,d)$  becomes  $(a \pm c, b \pm d)$ ; (1)

$$
(a,b)\times (c,d) \text{ becomes } (ac-bd, ad+bc). \tag{2}
$$

The reduction from complex to real is subtler for quotients and functions, as described below.

#### Node **and** Null

[Figure](#page-12-0) 10 shows the definition of class Node and its member functions. Function isolc ( ) returns true only when the node is part of an ordered linear combination. Functions serial (), null (), varget (), varset (), coef f (), dependent (), and rest () are used by the equation solver and make sense only when isolc () would return true. Functions isreal (), realpart (), and imagpart ( ) are for manipulating complex expressions, while isquotient (), numerator (), and denominator () are used to detect and act on opportunities to cross-multiply the sides of an equation. Functions name get () and name et () are used to assign and refer to the names of constants and variables. The member functions of Expr that correspond to these Node functions are all private to Expr, so they can be used only by friends of Expr.

[Figure](#page-12-1) 10 contains a host of functions beyond the five functions one would expect from [Figure](#page-7-5) 6. Many of these functions pertain to only a few types of Node objects. For example, only a RealVar object has a serial number; only a Quotient object has a numerator and a denominator. The need to provide these member functions in the base class reflects one disadvantage of working with Expr objects instead of creating pointers to Node objects directly: there is no way to specify that member p of an Expr object points to a particular type of object derived from class Node. Thus, if *any* class derived from Node defines a member function, then *all* classes derived from Node must define such a function to which an Expr object can transfer responsibility. Sometimes we can use this necessity to advantage.

So far as possible, the member functions of base class Node are defined to behave innocuously when called on an inappropriate Node object. Since real variables have positive serial numbers, Node:: serial() returns a value that could not possibly be the serial number of a real variable. A Node remains silent when asked to print itself. It denies belonging to an ordered linear combination, or being null, dependent, real, known, or numeric; it also denies being a quotient, but if asked nevertheless to decompose itself into

numerator and denominator, it returns itself as its numerator and one as its denominator. Functions realpart() and imagpart() return unevaluated expression trees. Functions varget(), varset(), coeff(), nameget(), nameset(), and nunval() abort execution because it is a serious programming error for them to be called on an inappropriate kind of Node.

Evaluating a Node object should always return a Node object of equal value. Following the Hippocratic principle, 'First, do no harm', an arbitrary Node object returns itself as the result of eval() . Obviously if all Node objects relied on the base class definition of eva1(), not much work would get done. Fortunately, most classes derived from Node

```
class Node {
         friend class Expr;
        int refct;
  protected:
        Node ( )
         virtual
         virtual
        virtual boolean null ()
         virtual
Expr varget () ;
         virtual
void varset (Expr) ;
         virtual
boolean isolc () { return 0; }
         virtual
boolean dependent () { return 0; }
         virtual
Expr rest () ;
         virtual
boolean isreal () { return 0; }
         virtual
Expr realpart () ;
         virtual
Expr imagpart () ;
         virtual
boolean isquotient () { return 0; }
         virtual
Expr numerator () ;
         virtual
Expr denominator () ;
         virtual
char *nameget ()
         virtual
void nameset (char *)
         virtual
void print () { }
         virtual
Expr eval () ;
         virtual
boolean known () { return O; }
         virtual
boolean numeric() { return O; }
         virtual
number numval()
         virtual
number coeff ()
};
                 : refct (1)\sim Node ( ) \left\{\right. \right. \left\{\right. \right. \left. \right\}int serial () \{ return -1; \}\{ return 0; }
                  \{ ERROR "??: : nameget ( ) \n" FATAL; }
                  { ERROR "??: :nameset ( ) \n" FATAL; }
                  \{ \ RROR "??:: numval() \n" FATAL; \}\{ \ ERROR  "??:; coeff()\n" FATAL; \}Expr Node ::varget ()
void Node ::,varset (Expr)
Expr Node::rest()
Expr Node::realpart()
Expr Node:: imagpart ()
Expr Node:: numerator()
Expr Node::denominator()
{ return 1.0; }
Expr Node::eval()
                           \{ \ ERROR "??: : varget() \n" FATAL;
                          \{ ERROR "??:: varset()\n" FATAL; \}return NullExpr(); \}return Re(this);<br>return Im(this);
                           { return Im(this); }
                           { return this; }
                           { return this; } // primum non nocere
```
*Figure 10. Definition of base class* Node

define their own version of eval(), and most define their own versions of several other functions as well: the structure of the solver relies heavily on C++'s virtual functions.

The only member function of Node not yet described is rest(). Functions in the solver call  $\text{rest}()$  to obtain an expression that represents all but the first term of an ordered linear combination. It would be most convenient if the base-class version of rest() returned a 'null expression'. But an Expr object whose member p is null will attempt to dereference the null pointer when we call any of its member functions. We need instead to provide a distinguished 'null node', which is returned by function  $\text{NullExpr}( )$ .

[Figure](#page-13-0) 11 shows the definition of class Null and function NullExpr(). The member functions of Null are defined to work in ways that prove handy for the solver. Thus, the Null object is part of an ordered linear combination, and is null, real, known, and numeric, with numeric value zero. The Null object reports a serial number of zero so that it can appear as the last term in an ordered linear combination.

#### Expr: **private constructors**

The Expr -valued function Node  $::denominator()$  returns 1.0. This works because the public function  $\text{Expr}$ :  $\text{Expr}$  (number) is called automatically to transform the number 1.0 into a proper Expr object. But what about the Expr -valued functions numerator() and eval() ? They return this, which is a pointer to a Node object.

```
class Null : public Node {
         friend Expr NullExpr ( ) ;
         Null () { }
         'Null ()<br>int serial () \qquad \qquad \qquad \qquad \left\{ \begin{array}{l} \frac{1}{2} \\ \frac{1}{2} \end{array} \right.int serial ()boolean null ()
          Expr varget () \{ return NullExpr () ; \}boolean isolc ()boolean isreal ()
         Expr realpart ()
          Expr imagpart ()
          void print ()
         boolean known ()
         boolean numeric ()
         number numval ()
         number coeff ()
};
                                          return 0.0;
                                          return 0.0;
                                         printf ("0");
                                          return 1;}
                                          return 1;}
                                          return 0.0;
                                          return 0.0;
                                                       }
                                                        }
                                                       }
                                                       }
Expr NullExpr ()
\left\{ \right.// This is the only instance of a Null in the program.
         // If anybody else-makes one (which shouldn't be possible
         // since this is the only friend of class Null) , then
         // functions that rely on the existence of a single Null
          // will fail in strange ways.
         static Node *TheNull = new Null() ;
         return TheNull;
}
```

```
Figure 11. Definitions to provide a 'null expression'
```
Another consequence of using Expr objects instead of pointers to Node objects is the need for the private constructors shown in [Figure](#page-14-0) 12. These constructors transform a pointer to a Node object into an Expr object. The first constructor,  $\text{Expr}: \text{Expr}(\text{Node*})$ , increments the reference count of its parameter, which points to a Node object that already exists, as in Node:: numerator() and Node:: eval() in [Figure](#page-12-2) 10.

The second constructor, Expr::Expr(Node\*, freshflag), does *not* increment the reference count of its parameter, which should point to a Node object that has just been created by new; freshflag is a dummy class created solely to distinguish the two situations. Were the second constructor not available, and all pointers to Node objects handled by the first, then the reference counts of newly created Node objects would be doubly incremented, and some storage would never be reclaimed. On the other hand, if the second constructor is called with a pointer to a Node object that has not been freshly created, then the failure to maintain the correct reference count will cause premature storage reclamation and subsequent disaster.

These constructors are private members of class Expr, so only friends of Expr can use them. They are meant to be used only by the solver code, which was written with a careful eye to which of the first two constructors should be called. Clients see the existence of these constructors in one small way: it is safer to write 0.0 than 0 for zero. If one relies on the default constructors to convert 0 to an Expr object, the compiler may complain of an attempt to call the private member function  $\text{Expr}$ :  $\text{Expr}(\text{Node*})$ .

## **Constants and variables**

[Table](#page-15-0) II depicts the three classes derived from Node to store real constants and complex constants and variables. (A description of the class that stores real variables follows immediately.) The part of [Table](#page-15-1) II immediately below the column headings shows what other data an instance of each class contains. [Table](#page-15-2) II also shows which member functions each class redefines. The table includes redefinitions that are short enough to fit; a blank means that the class that heads the column does not redefine the function that heads the row. None of these derived classes redefines null(), varget(), varset(), dependent(), rest(), isquotient(), numerator() or denominator() from their definitions in base class Node.

Member functions nameget() and nameset() manipulate data member name, which is used by print(). Their implementations are similar to the version for RealVar shown in [Figure](#page-16-0) 14.

<span id="page-14-0"></span>[Table](#page-15-3) II shows Complex::eval(); [Figure](#page-15-4) 13 shows ComplexVar:: eval(). To further the goal of reducing from complex to real as soon as possible, when the imaginary parts of an object are known to be zero, both of these evaluation functions return Expr objects that point to real expressions. [Figure](#page-15-5) 13 also shows the code for constructors for these three classes, which are called by the various public constructors for class Expr.

```
class freshflag { };
Expr: : Expr (Node *p) : p (p) \{ +tp\rightarrow reflect\}Expr: : Expr (Node *p, freshflag) : p (p) \{ \}Figure 12. Private constructors for class Expr
```
<span id="page-15-7"></span><span id="page-15-3"></span><span id="page-15-2"></span><span id="page-15-1"></span><span id="page-15-0"></span>

|                                    | Real                       | Complex                                                     | ComplexVar                                                 |
|------------------------------------|----------------------------|-------------------------------------------------------------|------------------------------------------------------------|
| data members:                      | char *name;<br>number val; | char *name;<br>number re, im;                               | char *name;<br>Expr re, im;                                |
| serial()                           | return 0;                  |                                                             |                                                            |
| isolc()                            | return 1;                  |                                                             |                                                            |
| isreal()                           | return 1;                  | return iszero $(im)$ ;                                      | return iszero $(im)$ ;                                     |
| realpart()                         | return val;                | return re;                                                  | return re;                                                 |
| imagnet()                          | return 0.0;                | return im;                                                  | return im;                                                 |
| nameget ()<br>nameset()<br>print() |                            |                                                             | // See the text for descriptions of these three functions. |
| eval()                             |                            | if $(i\text{sreal}()$<br>return re;<br>else<br>return this; | // See Figure 13.                                          |
| known()                            | return 1;                  | return 1;                                                   | return re.known()<br>&& im.known();                        |
| numeric()                          | return 1;                  |                                                             |                                                            |
| numval()                           | return val;                |                                                             |                                                            |
| coeff()                            | return val;                |                                                             |                                                            |

Table II. Definitions related to constants and complex variables

```
Expr ComplexVar::eval()
\mathbf{1}Expr repart = re.eval()
         Expr impart = im.eval()
        if (iszero(impart))
                 return repart;
        return Expr(repart, impart) ;
\mathbf{I}// called by Expr::Expr (number)
Real ::Real(number x) : val(x), name(0) { }
// called by Expr::Expr (number, number)
<code>Complex: :Complex(number x, number y) : re(x), ire(y), name(0) { }</code>
static freshflag FRESH;
// called by Expr::Expr() and Expr::Expr(char *)
ComplexVar:: ComplexVar() : re(Expr(new RealVar, FRESH)),
           im(Expr(new RealVar, FRESH)), name(0) { }
// called by Expr::Expr(Expr, Expr)
ComplexVar: :ComplexVar (Expr r, Expr i) : re(r), ire(i), name(0) { }
            Figure 13. ComplexVar:: eval() and some constructors
```
The definitions of  $serial()$ ,  $isolc()$ , and  $coeff()$  for class Real allow a Real object to appear in an ordered linear combination, where it will appear last. Since complex

```
class RealVar:
public Node {
         friend
class Expr;
         friend
solve result operator== (Expr, Expr) ;
         friend
class ComplexVar;
         static smax;<br>int serno;
                                      // max serial number assigned
         int serno; \begin{array}{ccc} \text{int} & \text{serial} & \text{number} \\ \text{Expr} & \text{deprep} & \text{if} \\ \end{array}// dependency representation
         char *name;
         RealVar();<br>~RealVar()
          \text{``RealVar()} \{ \text{ if } (\text{name}) \text{ delete name}; \}int serial() \{ return serno; \}Expr varget()<br>
void varset(Expr e)<br>
boolean isolc() { return this; }<br>
deprep = e; }<br>
colean isolc() { return 1; }
         void varset(Expr e)
         boolean isolc()
         boolean dependent
                   { return deprep.serial() != serial(); }
         boolean isreal() { return 1; }
         Expr realpart() \{ return deprep; \}Expr imagpart() \{ return 0.0; \}char *nameget() { return name; }
         void nameset(char *s) { name = strdup(s); }
         void print();
         Expr eval();<br>boolean known()
         boolean known() { return deprep.known(); }
         boolean numeric() { return known(); }
         number numval()
                   \{ if (known() ) return deprep.coeff();
         number coeff() { return deprep.coeff(); }
};
Expr maketerm(number c, Expr v)
         \{ return Expr(new Term(c, v), FRESH); \}RealVar::RealVar ()
         : serno(++smax), deprep(maketerm(1.0, this)), name(0) \{ \}void RealVar::print()
{
         if (name)
                  printf("%s", nameget());
         else
                  printf("UNK#%d" serial());
}
Expr RealVar::eval()
{
         if (dependent) // substitute latest info available
                  deprep = deprep.eval();
         return deprep;
}
```
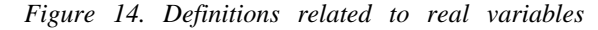

objects cannot appear in ordered linear combinations, classes Complex and ComplexVar inherit serial( $\overline{)}$ , isolc(), and coeff() from base class Node.

[Figure](#page-16-1) 14 shows code related to class RealVar, where real variables are stored. The data members of a RealVar object include serno, the real variable's serial number, and deprep, the dependency representation of the value of the variable. When a RealVar object is created, it is assigned a serial number and its dependency representation is initialized to one times itself; thus, the new variable is independent. When the variable no longer appears in its own dependency representation, it is dependent, as computed by dependent(). The variable finally is known when its dependency representation is known, as computed by known ( ). The solver uses functions varget() and varset() to obtain a pointer to the variable and to change its dependency representation.

A RealVar object prints itself either by printing its name or, if it is anonymous, by printing its serial number ( UNK stands for 'unknown'). A RealVar object evaluates itself by first evaluating its dependency representation; this recursive computation removes all dependent variables from any dependency representations that it examines, so eval() always returns an ordered linear combination of independent variables. Such a 'lazy' approach to maintaining dependency representations is considerably simpler than the eager approach used in earlier implementations of the solver,  $\frac{11}{11}$  $\frac{11}{11}$  $\frac{11}{11}$  which required that variables be eliminated from all dependency representations in the system as soon as they became dependent. It was inspired by a shift from viewing deprep as a data structure to understanding it as an object that could evaluate itself. [15](#page-27-19)

# **Binary arithmetic operators**

[Figure](#page-18-0) 15 shows the definition of class Sum and the overloading of the + operator. Notice first that all  $+$  does when one of its operands is an Expr object is to return an expression tree whose root is a Sum object, and whose children are the operands of the +. Evaluation of a Sum object proceeds as follows. If the operands of the Sum object are not both real, then its value is computed as two real sums—one on the real parts and one on the imaginary parts. If both operands are real, there are three possibilities:

- both operands are ordered linear combinations: add () computes their sum as the value of the Sum object;
- one of the operands is zero: the value of the Sum object is the other operand, even if that operand is not an ordered linear combination;
- neither of these two cases applies: the value of the Sum object is a Sum object whose operands are the results of evaluating the operands of the original Sum object (which the calls to eval() may have simplified somewhat from their original form).

(Notice, incidentally, how little some of the member functions of Sum do. Functions realpart() and imagpart(), for example, leave their operands to do almost all the work. Even worse, function isreal() is a lazy pessimist: it returns true only in the easy case when both operands of the Sum are known to be real. All of these functions are private to Expr to avoid clients' being misled by their answers.)

The code for Diff, Product, and Quotient is similar to that for Sum. Function Product:: eval() checks for possible simplifications when an operand is zero or one. Function Quotient ::  $eval()$  checks for division by zero, as well as possible simplifications when the numerator is zero or the denominator is one. The realpart ()

and imagpart() functions for Sum, Diff, and Product implement the well-known Rules (1) and (2). If we always apply the general rule for complex division

$$
\frac{(a,b)}{(c,d)} \text{ becomes } \frac{(ac + bd, bc - ad)}{(c^2 + d^2)},\tag{3}
$$

however, then every evaluation of a quotient of unknowns doubles the degree of the denominator. Whenever the divisor is real, Quotient::realpart() and Quotient ::imagpart() apply instead the simpler rule

$$
\frac{(a,b)}{c} \text{ becomes } \left(\frac{a}{c}, \frac{b}{c}\right) \tag{4}
$$

```
class Sum: public Node {
        friend class Expr;
        friend class LinComb;
        friend Expr operator+(Expr, Expr) ;
         Expr left, right;
         Sum (Expr, Expr) ;
        ˜Sumo;
        boolean isreal()
                 { return
left.isreal() && right.isreal(); }
        Expr realpart()
                 \{ return left.realpart() + right.realwrt(); \}Expr imagpart()
                 { return
         void print() ;
        Expr eval() ;
};
Sum: : Sum (Expr l, Expr r)
Expr Sum: :evalo
{
         if (isreal()) {
                 Expr l = left .eval () ;
                 Expr r = right. eval() ;
                           left.imagpart()
 + right.imagpart(); }
                                   : left (1), right(r) { }
                 if (l.isolc() && r.isolc())
                         return add(1.0, l, 1.0, r);
                 if (l.numeric() && iszero(l.numval ()))
                         return r;
                 if (r.numeric() && iszero(r.numval ()))
                         return l;
                 return l + r;
         }
return Expr(realpart() , imagpart()) .eval() ;
}
Expr operator+(Expr l, Expr r)
         \{ return Expr(new Sum(1, r), FRESH); \}
```
*Figure 15. Definitions related to addition*

This apparently minor touch in fact leads to substantial savings, because after one application of Rule (3) the denominator of a quotient *is* real.

ClassQuotient also redefines isquotient(), numerator(), and denominator() in the obvious way.

# **Ordered linear combinations**

[Table](#page-19-0) III and [Figure](#page-20-0) 16 describe the implementation of classes LinComb and Term, the data structures that store ordered linear combinations. A Term object is the product of a real coefficient and a real variable; the coefficient appears as the left operand of the product, and the variable as the right operand; the Term object represents a real constant if the variable is null. Functions  $\overline{\text{Term}}$ :  $\text{coeff}(x)$  and  $\overline{\text{Term}}$ :  $\text{varget}(x)$  return the term's coefficient and variable, respectively; Term:: serial() is the same as its variable's serial number.

A LinComb object stores an ordered linear combination as a sum; its left operand is the first Term object of the ordered linear combination, and its right operand is an ordered linear combination of the remaining Term objects. Functions  $LinComb: : \text{varget()}$  and LinComb::  $\text{coeff}(t)$  return the variable and the coefficient in the first term of the ordered linear combination; function LinComb:: rest() returns the ordered linear combination less its first term. The ordering property of ordered linear combinations means that if  $1c$  is a LinComb object, then lc.serial()>lc.rest().serial().

<span id="page-19-1"></span><span id="page-19-0"></span>

|                                | LinComb                                    | Term                          |  |
|--------------------------------|--------------------------------------------|-------------------------------|--|
| derived from:                  | sum                                        | Product                       |  |
| left. p should<br>point to a:  | Term                                       | Real                          |  |
| right. p should<br>point to a: | LinComb, Real, or Null                     | RealVar or Null               |  |
| serial()                       | return left. serial ( ) ;                  | return right. serial $( )$ ;  |  |
| varget()                       | return left. varget ( ) ;                  | return right .varget $( )$ ;  |  |
| isolc()                        | return 1;                                  | return 1;                     |  |
| rest()                         | return right;                              |                               |  |
| isreal()                       | return 1;                                  | return 1;                     |  |
| realpart()                     | return this:                               | return this;                  |  |
| imagpart()                     | return 0.0;                                | return 0.0;                   |  |
| eval()                         | // See Figure 16.                          |                               |  |
| known()                        | return left. known ()<br>&& right null (); | return right. null $( )$ ;    |  |
| numeric()                      | return left numeric () ;                   | return right. numeric $( )$ ; |  |
| coeff()                        | return left. coeff $( )$ ;                 | return left. coeff $( )$ ;    |  |

Table III. Classes for storing ordered linear combinations

The constant term of an ordered linear combination can be stored as a Null object (when it is zero), as a Real object, or as a Term object whose variable is null. This flexibility makes it easier to write functions that manipulate the data structure.

[Figure](#page-20-2) 16 also shows the code for function add(), which forms a linear combination of two ordered linear combinations,  $x1$  and  $x2$ . The expression returned by  $add()$  is an ordered linear combination: its Term objects appear in decreasing order by serial number; add() also eliminates terms with zero coefficients from the result.

# **Functions**

The solver provides the nine single-parameter functions shown in [Table](#page-21-0) IV. It uses the same general strategy to evaluate all of them. If the function's parameter is known, evaluation returns the function's value on that parameter; otherwise it returns an unevaluated

```
Expr LinComb: : eval ()
         return add (1 \tcdot 0, \text{ left. eval}(), 1 \tcdot 0, \text{ right. eval}();
Expr Term: : eval ()
        return add(coeff(), varget().eval(), 1.0, NullExpr()); }
Expr makelincomb (number c, Expr v, Expr n)
         return Expr (new LinComb (maketerm (c, v), n), FRESH) ;
Expr add (number c1, Expr x1, number c2, Expr x2)
{
         demand (x1. isolc () , "x1 is not in canonical linear form" ) ;
         demand (x2 .isolc () , "x2 is not in canonical linear form" ) ;
         if (x1 \text{ serial}) == 0 & x2 \text{.} \text{serial} () == 0) // constant term
         return c1*x1. coeff () + c2*x2. coeff ();<br>number coeff; // leading co
                                              // leading coefficient
         if (x1. \text{serial}) == x2. \text{serial})coeff = c1*x1. coeff () + c2*x2. coeff () ;
                  if (!iszero(coeff))
                           return makelincomb(coeff, x1. varget () ,
                                     add(c1, x1. rest(), c2, x2. rest()));
                  else return add(c1, x1.rest(), c2, x2.rest());
         } else if (x1.serial() > x2.serial()) {
                  coeff = c1*x1.coeff();
                  if (!iszero(coeff))
                            return makelincomb(coeff, x1.varget(),
                                    add(cl, x1.rest(), c2, x2));else return add(c1, x1.rest(), c2, x2);
         }
         else \{ // x1.serial() < x2.serial()
                  \text{coeff} = c2*x2.\text{coeff()};
                  if (!iszero(coeff))
                           return makelincomb(coeff, x2.varget(),
                                     add(c1, x1, c2, x2.rest()));
                   else return add(c1, x1, c2, x2.rest());
         }
}
```
*Figure 16. Functions related to ordered linear combinations*

expression tree. Thus, to add a function to the program, we must define a node suitable for representing the expression tree.

[Figure](#page-21-1) 17 shows the code related to the absolute value function; the code for other functions looks very similar. An Abs object has room for a single parameter. Function abs  $(z)$  simply returns an Expr object that points to an Abs object whose param is z.

<span id="page-21-0"></span>

| Function         | Description                                                                                             |
|------------------|----------------------------------------------------------------------------------------------------|
| Re(z)            | the real part of $(a,b)$ is a                                                                           |
| Im(z)            | the imaginary part of $(a, b)$ is b (notice that the imaginary part is real)                            |
| abs $(z)$        | the absolute value of $(a, b)$ is the length of the vector from the origin to the<br>point $(a,b)$      |
| arg(z)           | the argument of $(a,b)$ is the angle the vector $(a,b)$ makes with respect to the<br>positive $x$ -axis |
| (theta)<br>cosre | the cosine of a real number $\theta$                                                                    |
| sinre<br>(theta) | the sine of a real number $\theta$                                                                      |
| resqrt $(x)$     | the nonnegative square root of a nonnegative real number $x$                                            |
| cis (theta)      | the unit vector that lies at angle $\theta$ with respect to the positive x-axis                         |
| sqrt(z)          | the square root in the upper half of the complex plane of a complex number $z$                          |

Table IV. Functions provided by the solver

```
class Abs: public Node {
        friend class Expr;
        friend Expr abs (Expr) ;
        Expr param;
        Abs (Expr p) : param(p) { }
         \sim Abs () \{ \}Expr eval() ;
        boolean isreal() { return 1; }
         Expr realpart() { return this; }
         Expr imagpart() { return 0.0; }
        void print()
                  { printf ("abs (") ; param. print () ; printf (") ") ; }
};
Expr Abs::eval()
{
        Expr x = Re (param).eval();
        Expr y = Im (param). eval() ;
         if (x. numeric() && y.numeric())
                 return sqrt (x .numval() *x. numval() +
                          y.numval()*y. numval());
        return this;
}
Expr abs (Expr z )
             Figure 17.
Definitions related to the absolute value function\{ return Expr (new Abs (z), FRESH) ; \}
```
Since absolute value is a real-valued function it is easy to define isreal(), realpart(), and imagpart(). If Abs::eval() succeeds in evaluating both the real and complex parts of param, it computes and returns the absolute value of the parameter otherwise it returns the original Abs object (as it was before evaluation).

There are two reasons why the program defines special real-valued versions of the cosine, sine, and square-root functions. First, the implementation does not support complex trigonometric functions: both cosre() and sinre() ignore any complex part of their parameters; the suffix re is a reminder of this limitation. Second, and more important, the solver must be able to tell when a function value is real in order to reduce from complex to real whenever possible. Consider the rule for complex square root:

```
\sqrt{(a,b)} becomes \sqrt{|(a,b)|} exp((i/2)tan<sup>-1</sup> (b/a)). (5)
```
To avoid an infinite recursion when this rule is applied, the solver must be able to tell that the argument to the square root on the right side of Rule (5) is nonnegative, so that the value of the square root is real. The easiest way to arrange this is to use the special function resqrt() to separate it out as a special case.

```
enum solveresult { INCONSISTENT = 0, CONSISTENT = 1, NONLINEAR };
solveresult equatereals (Expr left, Expr right)
\mathbf{1}demand (left. isreal ()
                  "equatereals () got a non-real left") ;
         demand (right. isreal ()
                  gnt. Isreal () ,<br>"equatereals ( ) got a non-real right") ;
         Expr zero = (left - right).eval();
         if (zero .numeric () )
                  return is zero (zero.numval()) ?
                           CONSISTENT : INCONSISTENT ;
         if (!zero. isolc())
                  return NONLINEAR;
         Expr elim = findterm (zero) ;
         number coeff = elim. coeff () ;
         Expr var = elim. varget() ;
         demand ( ! var. dependent() , "can only eliminate indep vars" ) ;
         var. varset (add (-1.0/coeff, zero, 1.0,
                  makelincomb (1.0, var, NullExpr () ) ) ) ;
         return CONSISTENT;
}
EqnQueue Nonlinear;
solveresult operator== (Expr left, Expr right)
\mathbf{1}solveresult retval = equatecomplexes (left, right);
         if (retval == NONLINEAR)
                 NonLinears .enqueue (left, right);
         return retval;
}
                   Figure 18. Code for solving linear equations
```
# **Equation-solving program**

[Figure](#page-22-0) 18 shows how linear equations are solved. The  $==$  operator and its auxiliary functions, equatereals() and equatecomplexes(), return a value from enum solveresult that indicates the disposition of the equation:

- CONSISTENT equations have been imposed on the variables;
- INCONSISTENT equations have been ignored;
- NONLINEAR equations have been enqueued to be tried again later.

Notice that all of [Figures](#page-1-7) 1, [4,](#page-4-5) [5,](#page-6-1) and [9](#page-10-5) ignore the value returned by  $=$ ; this risky practice generates a warning from the compiler. The more careful programmer at least would check that an equation did not return INCONSISTENT.

Auxiliary function equatecomplexes() (not shown) passes the real and imaginary parts of both its parameters in pairs to equatereals() and returns the more pessimistic of the two values returned by equatereals(). Function equatereals() evaluates the difference between its left and right operands. If this difference is a number, then the equation is either inconsistent or redundant (trivially consistent). Otherwise, one of the variables in the difference is chosen to become dependent on the remaining variables. In emulation of partial pivoting in Gaussian elimination, findterm() (not shown) selects a variable whose coefficient is largest in absolute value to become dependent on the others.

[Figure](#page-24-0) 19 shows how the queue of nonlinear equations is implemented. An eqblk is a linked-list node with room for two Expr operands, left and right, which are to be set equal. Function  $\text{EqnQueue}$ :  $\text{solve}(t)$  traverses the queue of equations repeatedly as follows. First, the distinguished sentinel is posted to mark the current end of the queue. Next, each equation in turn is passed to equatecomplexes ();

- if the equation turned out to be linear, then some progress has been made towards solution, and the equation need not be considered again;
- $\bullet$  if it was nonlinear but massage() rearranged the components of the equation, that counts as progress, and the massaged equation is enqueued to be further simplified on the next trip through the queue;
- otherwise the original equation is enqueued;

in all cases, the equation is removed from the head of the queue. If sentinel is ever encountered when progress is zero, then further traversal of the queue is pointless: too much nonlinearity remains in the system to be removed by the slightly nonlinear solver.

# IMPLEMENTATION ALTERNATIVES

The program described in the previous section shows one way to add arithmetic equations and equation-solving to  $C_{++}$ . This section explains briefly some other ways one might try to do the job.

## **Mutable types**

Almost all of the types in the program are immutable: no member of an object changes once the object has been initialized. The sole exception is RealVar, whose member deprep is updated as equations are solved. Under this policy, one can pass any Expr object to any function without fear that the Expr object will be changed.

```
class EqnQueue {
         eqblk *head, *tail;
         static eqblk sentinel;
         void postsentinel() ;
         void unpostsentinel() ;
  public:<br>EqnOueue ( )
                                     { head = tail = 0; }
         void enqueue(Expr l, Expr r) ;
         void solve() ;
};
boolean massage(Expr left, Exp,r right,
         Expr *newleft, Expr *newright)
{
         if (left.isquotient() || right.isquotient()) {
                   *newleft = left.numerator()
                            * right.denominator () ;
                   *newright = right.numerator()
                            * left.denominator() ;
                  return 1;
         <sup>}</sup><br>return 0;
}
void EqnQueue: :solve()
\mathbf{1}boolean progress = 1;
         while (progress) {
                  progress = 0;postsentinel ();
                  while (head != &sentinel) {
                            Expr nl = NullExpr(), nr = NullExpr();
                            if (equatecomplexes (head->left,
head–>right) != NONLINEAR)
                                    progress = 1;
                           else if (massage (head->left, head->right,
                                     &nl, &nr)) {
                                     NonLinears .enqueue(nl, nr);
                                     progress = 1;
                            } else
                                    NonLinears. enqueue (head->left,
                                             head->right) ;
                           eqblk *ohead = head;
                           head = head->next;
                           delete ohead;
                           if (!head)
                                    tail = 0;}
unpostsentinel() ;
         }
```
*Figure 19. Code for processing nonlinear equations*

Immutability introduces some awkwardness into programming. Almost every use of an Expr object outside of the simultaneous equations needs to be modified by  $eval()$ . numval(), or both. If Expr objects were mutable, one might be able to write

```
Expr x[10];
// equations in terms of x[i]<br>double y = x[3]; // in
                                 // instead of x[3].eval() .numval()
```
This could conflict with the lazy evaluation strategy, however, since  $x \times 3$  might be known only after a call to  $x \in \{3\}$ . eval(). Moreover, it is very demanding to expect the type system both to promote built-in types to user-defined types and to demote them in the other direction whenever possible, all automatically. The variety of possible combinations of types makes implementation a daunting prospect.  $\frac{1}{n}$ 

Another disadvantage of immutability is that common subexpressions are evaluated repeatedly. As a dramatic illustration, consider the program in [Figure](#page-25-0) 20, which prints

```
1
(1 + 1)( (1+1) +1)
```
So long as it guaranteed the arithmetic equality of Expr objects, one could certainly adopt a more flexible policy on their mutability, trading off generality against efficiency in symbolic computation.

#### **Two-level hierarchy**

An earlier version of this program worked with real variables and equations.<sup>[15](#page-27-21)</sup> An obvious idea would be to build the complex variables and equations on top of that package, perhaps allowing the user to declare both RExprs (real expressions) and CExprs (complex expressions. This would require developing two parallel hierarchies of classes and operators. For example, there would be class RSum, whose evaluation function looked like the inner part of Sum::eval() , and CSum, whose evaluation function broke complex sums down into two RSum objects; the + operator would need to be doubly overloaded: operator +  $(RExpr,$ Rexpr) and operator+ (CExpr, CExpr). While it is tempting to hope that many of the conversions between real and complex would be handled automatically by the  $C++$  type mechanism, some, such as recognizing when the result of a square-root is real, probably would still need to be specified explicitly by the program.

```
void peano_arithmetic ( )
\mathbf{1}Expr a = 1;
          while (a. eval() .numval () < 4) {
                    a.print();
                     printf (\sqrt[n]{n}) ;
                     a = a + 1 ;
          }
}
```
*Figure 20. Old-fashioned counting*

# **Other solving algorithms**

One might try to enhance the solver's capabilities by adding more equation rearrangements. For example, one might rewrite  $c = \sqrt{x}$  as  $c^2 = x$  when *c* is a constant. Adding such rules to massage() must be done carefully given the simplistic control structure used by Equator  $\text{Example 1:}$  solve(). When massage() succeeds in rearranging the equation, EqnQueue :: solve() calls that progress, and enqueues the massaged equation *instead of* the original; it enqueues only one equation because if it enqueued both equations but never reduced either to linear then the queue would continue to grow indefinitely. Thus, rearrangement rules added to massage() should never leave an equation harder to solve than it was before the rearrangement. An alternative would be to devise a more sophisticated control structure for EqnQueue::solve().

Whatever symbolic methods were added to the solver, it probably would still not solve many systems of nonlinear equations. One could still use the overloaded operators to assert the equations, then some scheme adapted to a particular kind of nonlinear system. Global Newton iteration has served well in another graphics context, <sup>[17](#page-27-22)</sup> and would be convenient since the equations are available in symbolic form. The slightly nonlinear solver could still be useful in wringing as much linearity as possible from the system before passing it on to the nonlinear solver.

#### NOTES ON C++

## **Pitfalls**

Some of the errors that one can easily make when using expr. h arise from the limitations imposed by using C++ to parse the equations. For example, if one writes  $x == y == z$ , then z is equated to a member of the enum solve result, which probably is not what one intended. The correct way to write the complex number  $(0, 1)$  is  $\text{Expr } (0, 1)$ . The tempting (0, 1 ) just invokes the comma operator and returns a real 1. Another way to write  $(0, 1)$  is sqrt ( Expr  $(-1)$  ). The equally tempting sqrt ( -1 ) causes the math. h function  $sqrt(c)$  to be called with a negative argument.

Memory management algorithms that use reference counts do not collect inaccessible structures that are circularly linked. An independent variable, however, *is* a circularly linked structure. This means that the storage is never reclaimed for variables that remain independent after the solver is finished. It also explains the initializations of nl and nr in EqnQueue ::solve().

# **'Transposing' a class hierarchy**

Sometimes it is useful to see the definitions of all the member functions of a class. At other times it is useful to see all the definitions of a virtual member function in the various classes that redefine it. A tool that would form a matrix of member functions and classes like [Tables](#page-15-7) II or [III](#page-19-1) would help to make both views of a C++ program equally accessible.

# **cost**

Consider a  $10 \times 10$  dense linear system, which represents 20 real equations in 20 variables. The solver creates over  $100,000$  Exprs and calls malloc() around 8,000 times when it solves such a system. Since the time complexity of Gaussian elimination is cubic in the number of variables, the solver evidently does not impose an undue constant factor on the algorithm.

#### ACKNOWLEDGMENTS

John Hobby and Brian Kernighan offered attentive ears and helpful suggestions while I was writing expr.h. They also commented on drafts of this paper, as did Jon Bentley, Andrew Koenig, Rob Pike, and Howard Trickey.

#### **REFERENCES**

- <span id="page-27-0"></span>1. Wm Leler, *Constraint Programming Languages: Their Specification and Generation*, Addison-Wesley, Reading, Massachusetts, 1988.
- <span id="page-27-1"></span>2. Ivan Sutherland, 'SKETCHPAD: a man-machine graphical communication system', *IFIPS Proceedings of the Spring Joint Computer Conference, 1963.*
- <span id="page-27-2"></span>3. Alan Borning, 'The programming language aspects of ThingLab, a constraint-oriented simulation laboratory', *ACM Transactions on Programming Languages and Systems,* **3** , (4), 353–387, 1981.
- <span id="page-27-14"></span><span id="page-27-5"></span><span id="page-27-4"></span><span id="page-27-3"></span>4. Christopher J. Van Wyk, 'A high-level language for specifying pictures', *ACM Transactions on Graphics,* **1** *,* (2), 163–182, 1982.
- <span id="page-27-6"></span>5. James A. Foley, Andries van Dam, James Feiner, and John Hughes, *Computer Graphics: Principles and Practice,* Second edition, Addison-Wesley, Reading, Massachusetts, 1990.
- <span id="page-27-7"></span>6. William F. Clocksin and Christopher S. Mellish, *Programming in Prolog,* Springer-Verlag, New York, 1981.
- <span id="page-27-8"></span>7. Jacques Cohen, 'Constraint logic programming languages', *Communications of the ACM,* **33** ,(7), 52–68, 1990.
- <span id="page-27-9"></span>8. Alain Colmerauer, 'An introduction to Prolog III', *Communications of the ACM,* **33** ,(7), 69–90, 1990.
- <span id="page-27-10"></span>9. Grady Booth, *Object-Oriented Design with Applications,* Benjamin/Cummings, Reading, Massachusetts, 1991.
- <span id="page-27-12"></span>10. Andrew R. Koenig, 'An example of dynamic binding in C++', *Journal of Object-Oriented Programming,* **1,,** 60–62, 1988.
- <span id="page-27-18"></span><span id="page-27-16"></span>11. Emanuel Derman and Christopher J. Van Wyk, 'A simple equation solver and its application to financial modeling', *Software—Practice and Experience,* **14** ,(12), 1169–1184, 1984.
- <span id="page-27-13"></span>12. Donald E. Knuth, *METAFONT: The Program,* Volume D of *Computers & Typesetting,* Addison-Wesley, Reading, Massachusetts, 1986.
- <span id="page-27-15"></span>13. Theo Pavlidis and Christopher J. Van Wyk, 'An automatic beautifier for drawings and illustrations', *Computer Graphics,* **19** ,(3), 225–234, 1985.
- <span id="page-27-21"></span><span id="page-27-17"></span>14. E. Derman and E. G. Sheppard, 'HEQS—a hierarchical equation solver', AT&T *Technical Journa/,* **64** ,(9), 2061–2096, 1985.
- <span id="page-27-19"></span>15. Christopher J. Van Wyk, 'A class library for solving simultaneous equations', *Proceedings of the Third USENIX C++ Technical Conference,* 1991, pp. 229–234.
- <span id="page-27-20"></span>16. Brian W. Kernighan, 'An AWK to C++ Translator', *Proceedings of the Third USENIX C++ Technical Conference,* 1991, pp. 217–`228.
- <span id="page-27-22"></span><span id="page-27-11"></span>17. Greg Nelson, 'Juno, a constraint-based graphics system', *Computer Graphics,* **19** ,(3), 235–243, 1985.